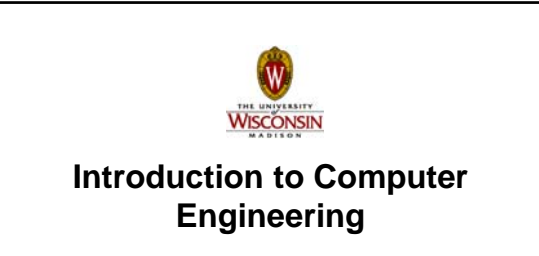

**ECE/CS 252, Fall 2010 Prof. Mikko Lipasti Department of Electrical and Computer Engineering University of Wisconsin – Madison**

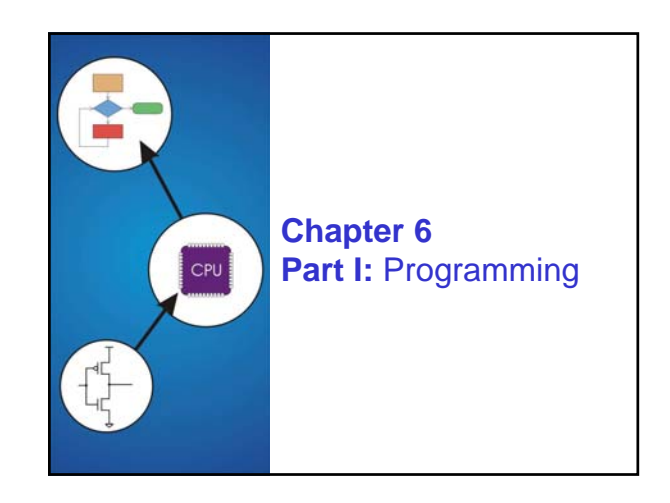

#### Copyright © The McGraw-Hill Companies, Inc. Permission

### **Solving Problems using a Computer**

**Methodologies for creating computer programs that perform a desired function.**

#### **Problem Solving**

- **How do we figure out what to tell the computer to do?** • **Convert problem statement into algorithm Convert problem statement into algorithm,**
- **using** *stepwise refinement***.**
- **Convert algorithm into LC-3 machine instructions.**

### **Debugging**

- **How do we figure out why it didn't work?**
- **Examining registers and memory, setting breakpoints, etc.**

*Time spent on the first can reduce time spent on the second!*

6-3

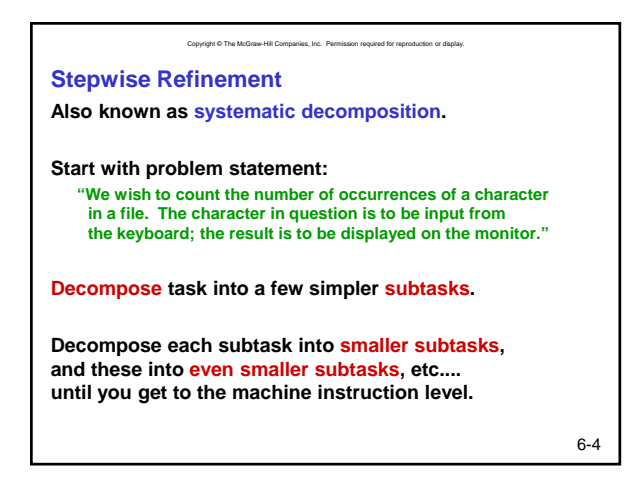

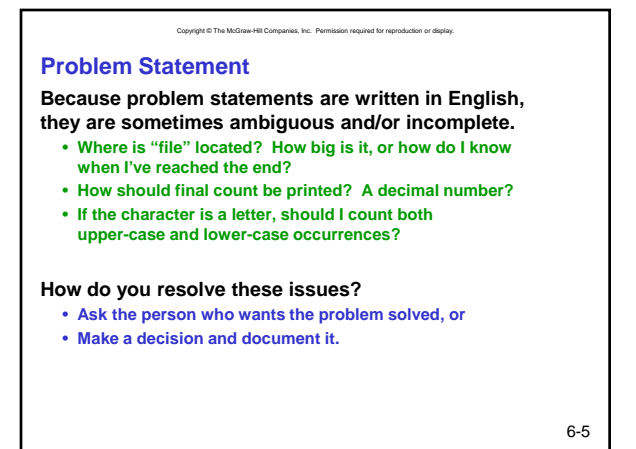

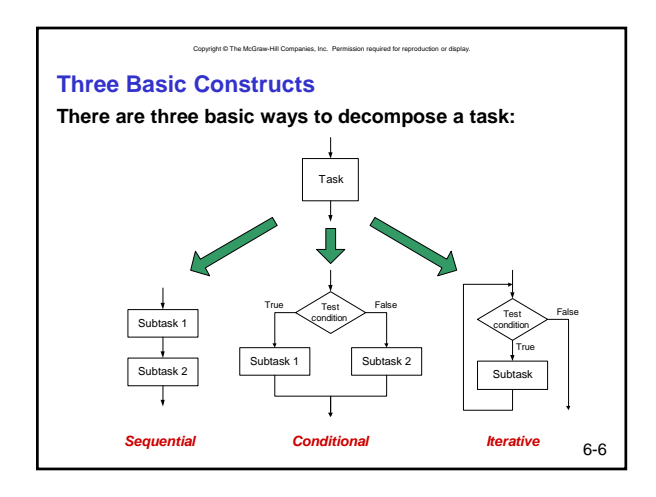

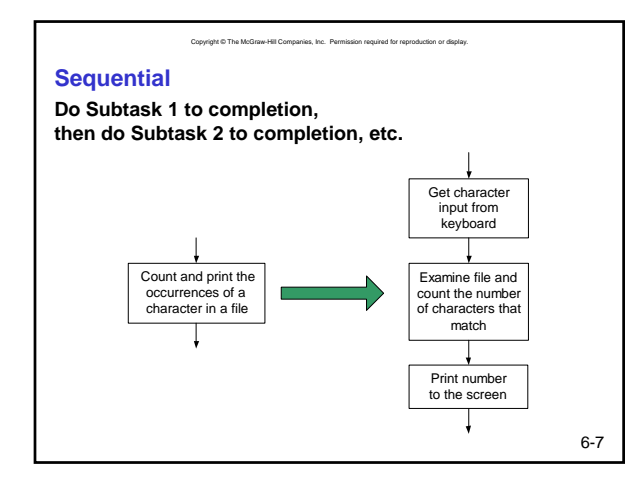

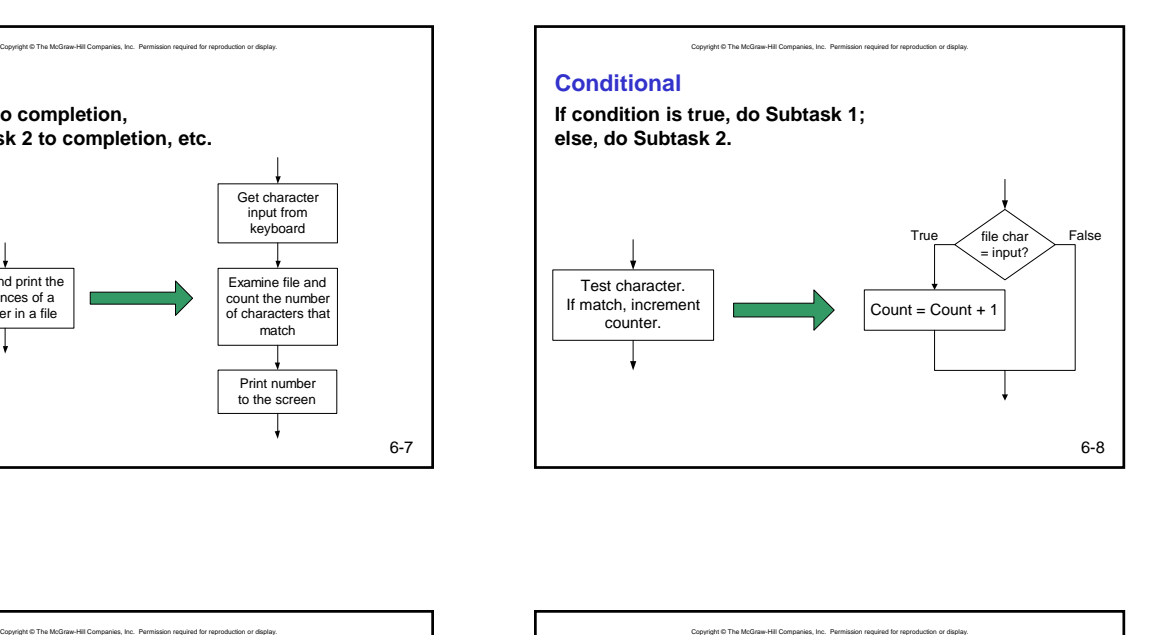

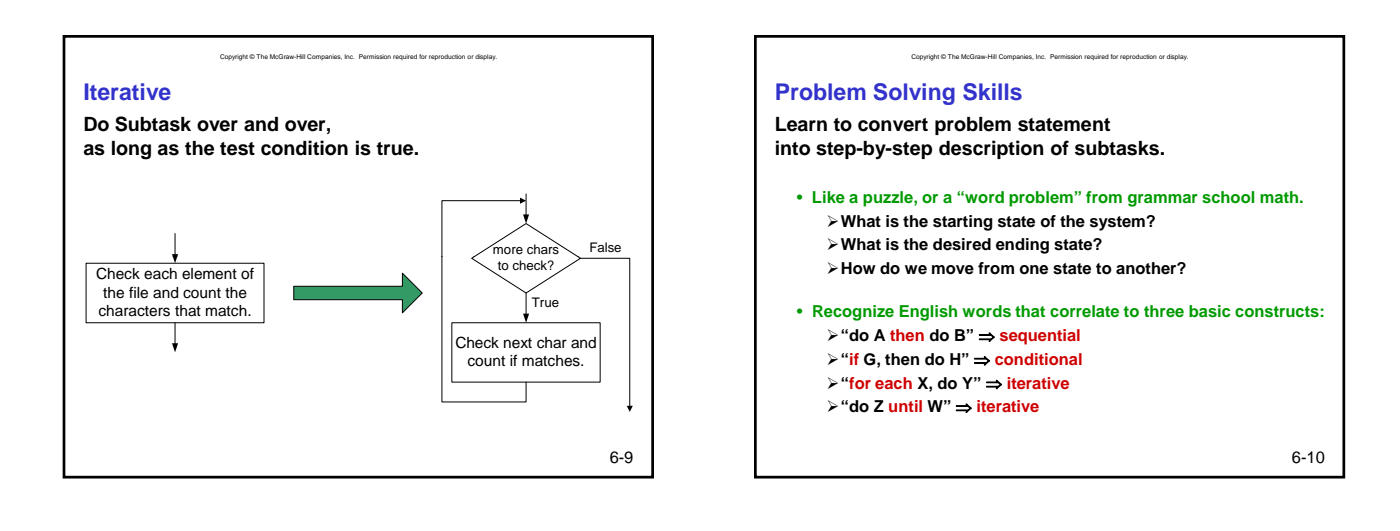

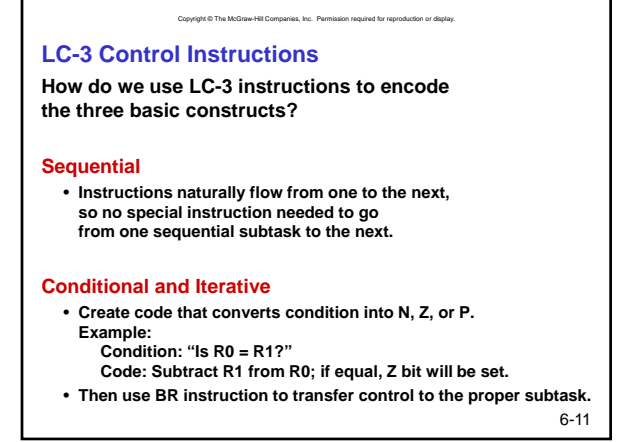

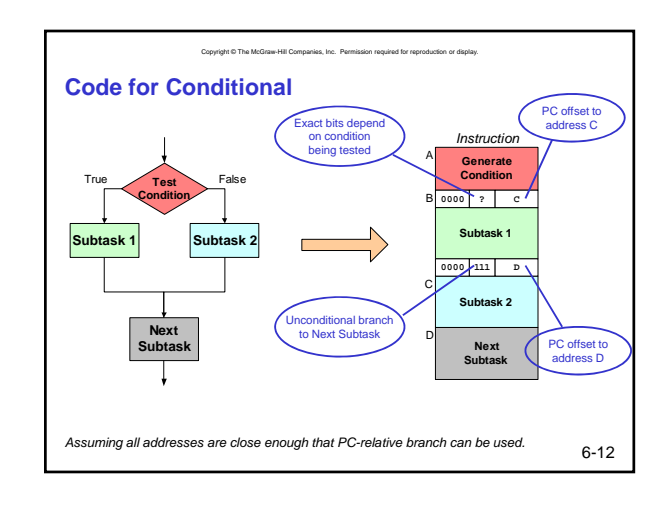

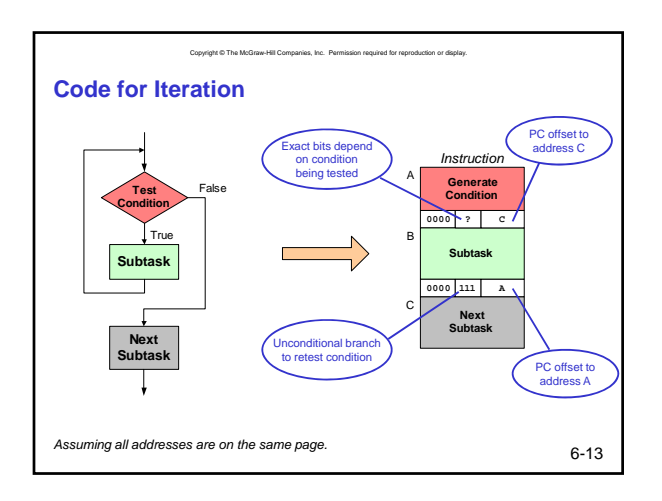

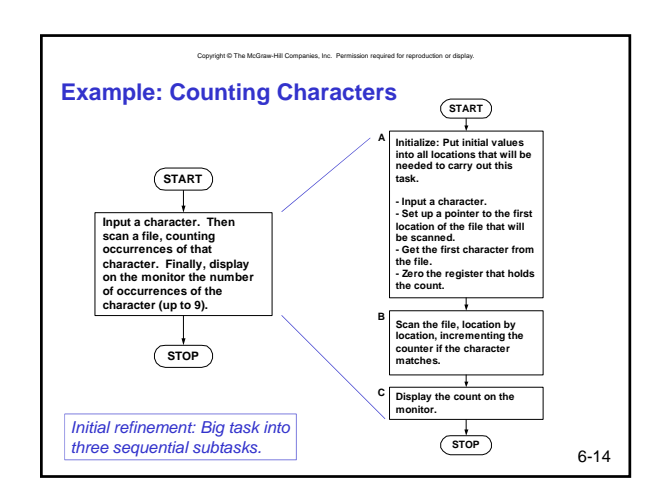

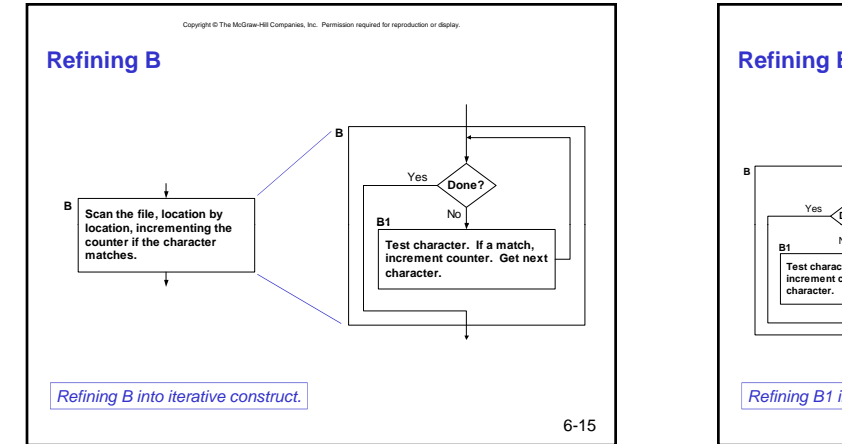

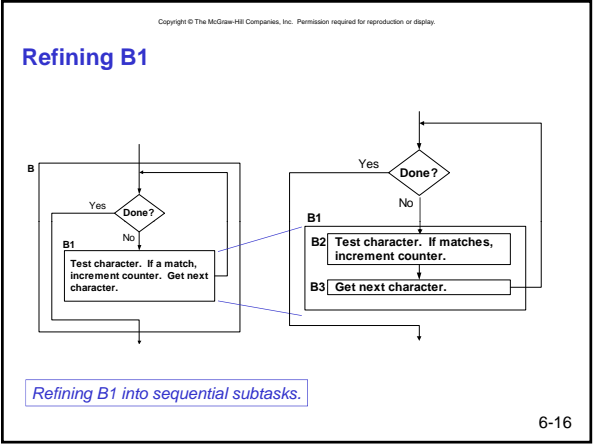

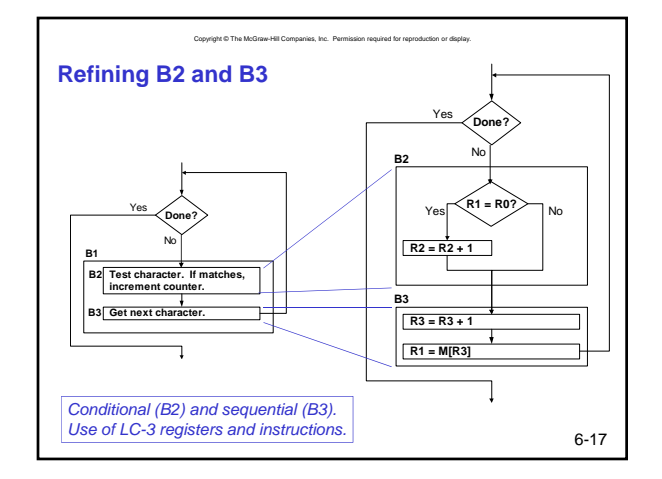

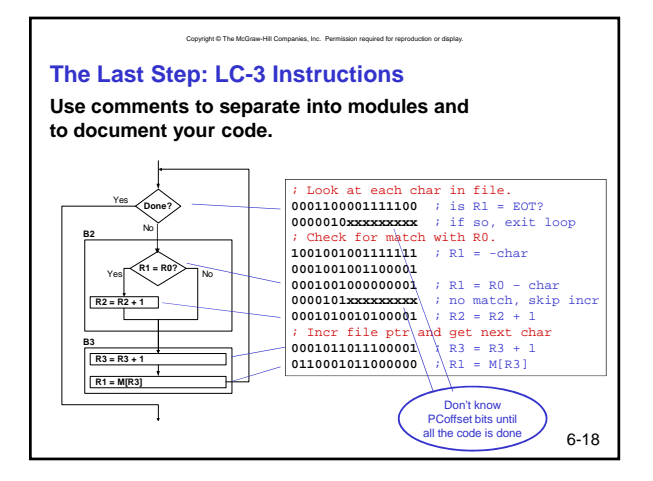

# **Summary**

- **Creating a machine program**
- **Convert problem statement to algorithm**

Copyright © The McGraw-Hill Companies, Inc. Permission required for reproduction or display.

• **Convert algorithm to machine code**

## **Stepwise refinement**

- **Sequential construct**
- **Conditional construct**
- **Iterative construct**

**Mapping to LC-3 instructions**